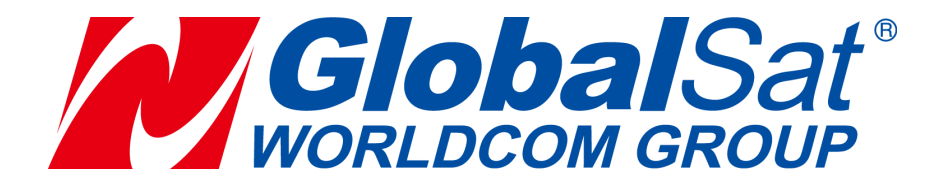

# **Product Specifications LoRa Wireless Communication Module**

## **LM-130EVB**

# **LoRaWAN Compliant Evaluation Board**

**VER: 1.5**

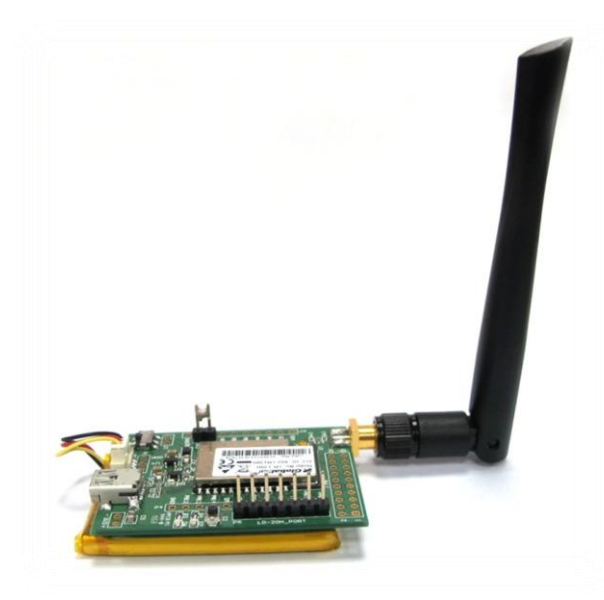

#### **GlobalSat WorldCom Corporation**

16F., No. 186, Jian 1<sup>st</sup> Rd, Zhonghe Dist.,

New Taipei City 23553, Taiwan Tel: 886.2.8226.3799/ Fax: 886.2.8226.3899 [service@globalsat.com.](mailto:service@globalsat.com)tw www.globalsat.com.tw

#### **USGlobalSat Incorporated**

14740 Yorba Court Chino, CA 91710 Tel: 888.323.8720 / Fax: 909.597.8532 [sales@usglobalsat.com](mailto:sales@usglobalsat.com) www.usglobalsat.com

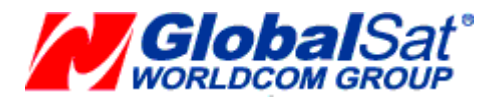

## **General Information**

The LM-130EVB LoRa® Node is a LoRaWAN™ Class A end-node device based on the GlobalSat LM-130 module which is a LoRaWAN™ certified module. The LM-130EVB is a standalone battery powered node with power management, it includes humidity and temperature sensors to generate data, which are transmitted either on a regular schedule (can be configure) or initiated by a button-press. This node provides a convenient platform to quickly demonstrate the long-range and low power consumption capabilities of the modem, as well as interoperability when connected to LoRaWAN™ v1.0 compliant gateways and the infrastructure. The LM-130EVB also provides a standard USB interface for connection to a host computer, providing a bridge to the UART interface of the LM-130 module. As with all LoRaWan™ compliant of products, it can also help developers to develop the applications rapidly, including hardware and software design by using high level ASCII command to control the protocol, before the end product is ready.

The LM-130EVB Contents:

- 1. LM-130EVB
- 2. RPSMA antenna
- 3. UART to USB wire connector

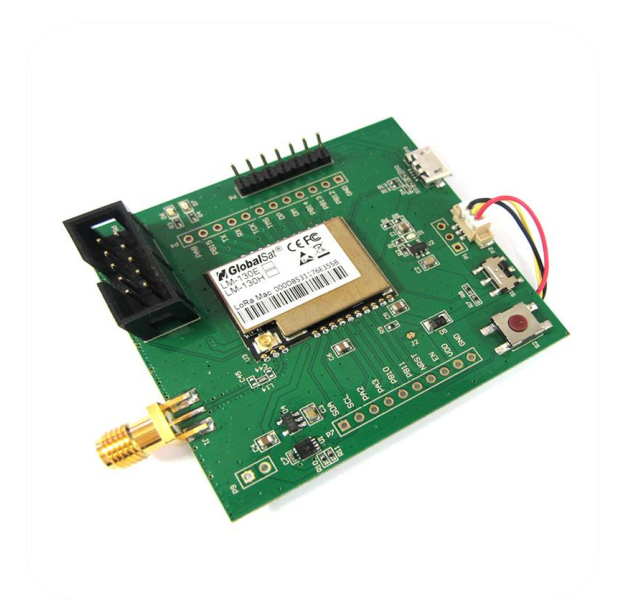

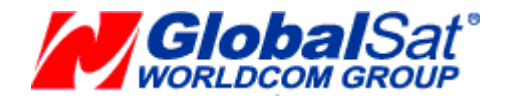

## **Features**

- LoRaWAN<sup>TM</sup> Compliant Evaluation Board
- RF ISM band, supports 868/ 915 MHz
- Long range transmission (1km to 10km)
- 2-way duplex communication
- Push button (trigger event)
- Configurable payload
- Configurable report interval
- **Active report mode**
- **•** Built-in humidity/ temperature sensor
- High penetration and strong anti-interference capability

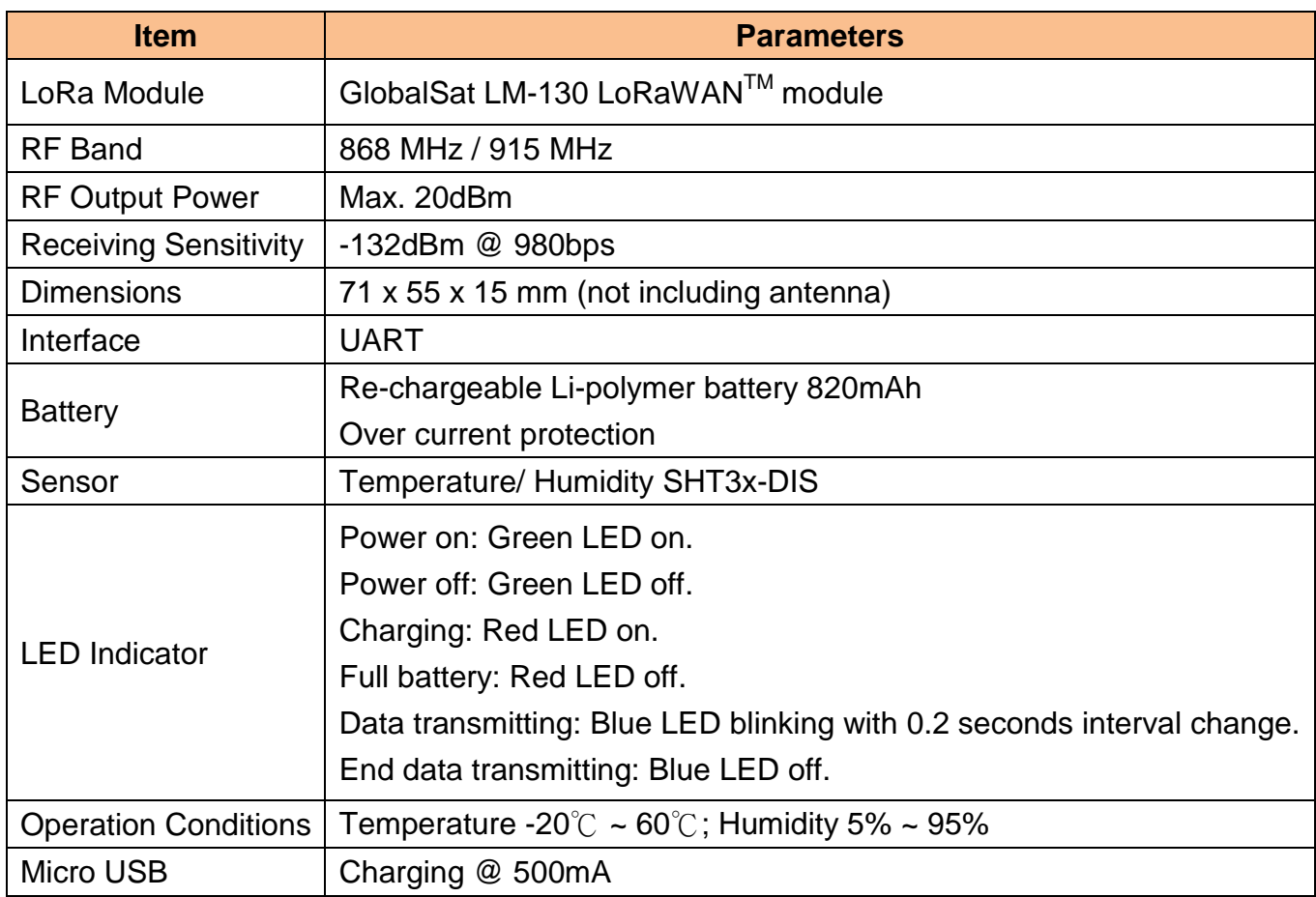

## **Hardware Specifications**

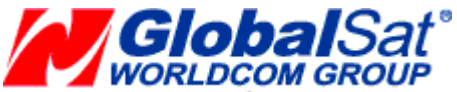

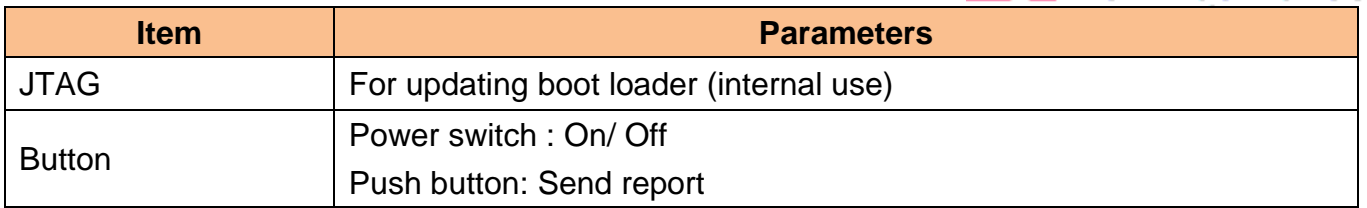

### **Firmware Behavior**

#### **Active report mode: On (Default)**

LM-130EVB reports default data to Gateway **by interval automatically**. The Active report mode default set to "On".

- Configurable report interval. (default = 10 secs)
- Default payload includes "GS130", battery voltage, temperature and humidity sensor data. Payload is **not** modifiable when active report mode is on.
- The push button is disabled when active report mode set to on.

#### **Active report mode: Off**

LM-130EVB will send report with default data to Gateway once the **push button is pressed**.

- Default Payload includes "GS130", battery voltage, temperature and humidity sensor data.
- To send self-define payload, please refer "AAT2 Tx= [parameter1], [parameter2],[parameter3]" AT command to send self-define payload.

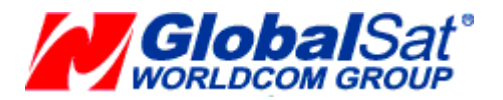

## **Configuration**

Activation of an end-device can be achieved in two ways, either via "Over-The-Air Activation (OTAA)" when an end-device is deployed or reset, or via "Activation By Personalization (ABP)" in which the two steps of end-device personalization and activation are done as one step.

### ■ Over-the-Air Activation

For over-the-air activation, end-devices must follow a join procedure prior to participating in data exchanges with the network server. An end-device has to go through a new join procedure every time it has lost the session context information.

The join procedure requires the end-device to be personalized with the following information before its starts the join procedure: a globally unique end-device identifier (DevEUI), the application identifier (AppEUI), and an AES-128 key (AppKey).

### ■ Activation by Personalization

Under certain circumstances, end-devices can be activated by personalization. Activation by personalization directly ties an end-device to a specific network by-passing the join request join accept procedure.

Activating an end-device by personalization means that the DevAddr and the two session keys NwkSKey and AppSKey are directly stored into the end-device instead of the DevEUI, AppEUI and AppKey. The end-device is equipped with the required information for participating in a specific LoRa network when started. Each device should have a unique set of NwkSKey and AppSKey. Compromising the keys **of one device shouldn't compromise the security of the communications of other devices.**

## **Operation Mode**

**Bi-directional end-devices (Class A)**: End-devices of Class A allow for bi-directional communications whereby each end-device's uplink transmission is followed by two short downlink receive windows. The transmission slot scheduled by the end-device is based on its own communication needs with a small variation based on a random time basis (ALOHA-type of protocol). This Class A operation is the lowest power end-device system for applications that only require downlink communication from the server shortly after the end-device has sent an uplink transmission. Downlink communications from the server at any other time will have to wait until the next scheduled uplink.

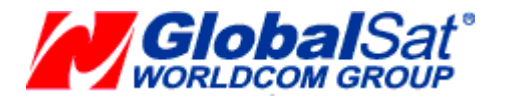

## **UART Interface**

All of the LM-130 module's settings and commands are transmitted over UART using the ASCII interface. All commands need to be terminated with <CR><LF> and any replies they generate will also be terminated by the same sequence.

The settings for the UART interface are 57600 bps, 8 bits, no parity, 1 Stop bit, no flow control.

## **AT command**

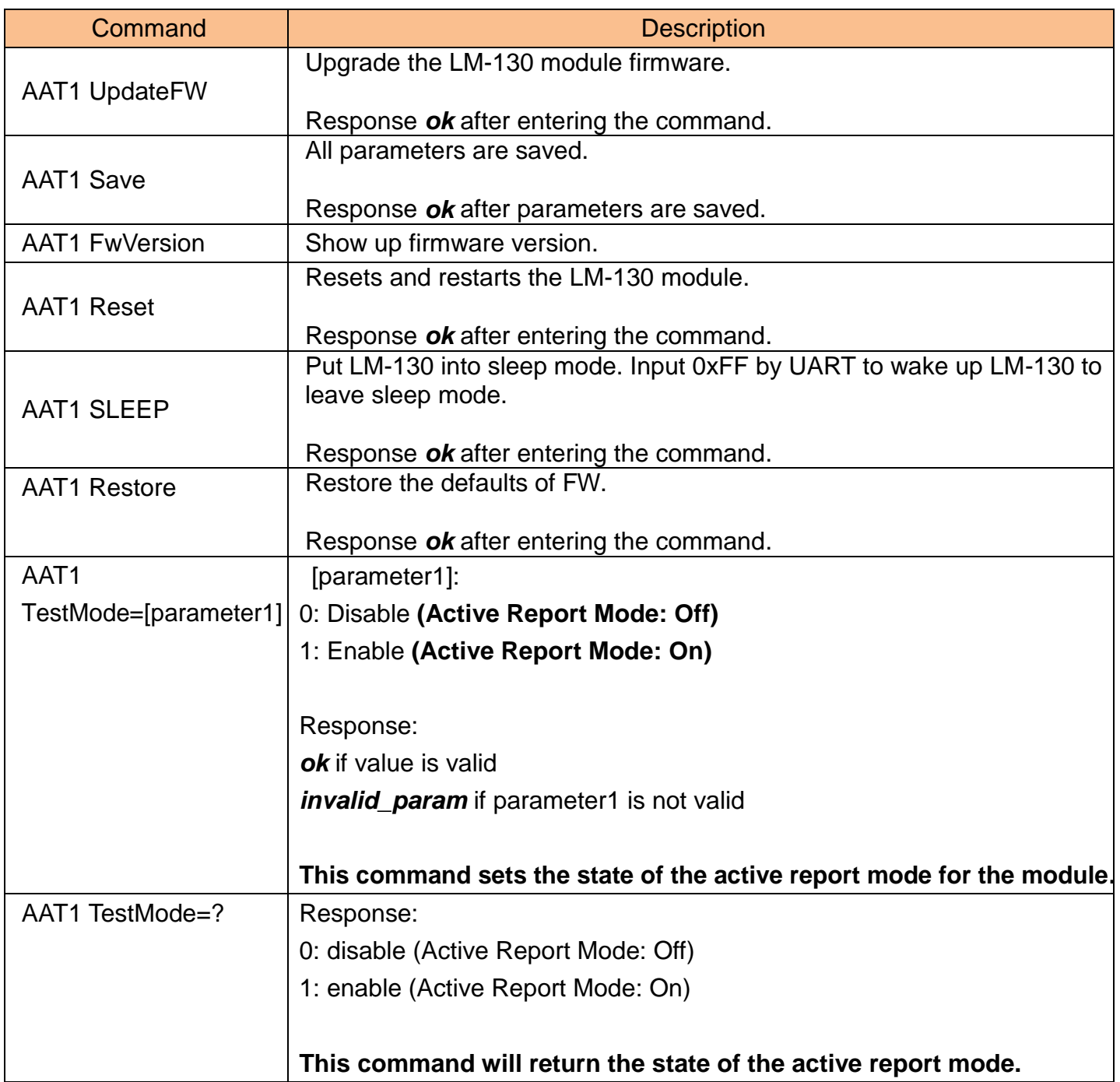

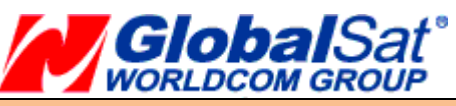

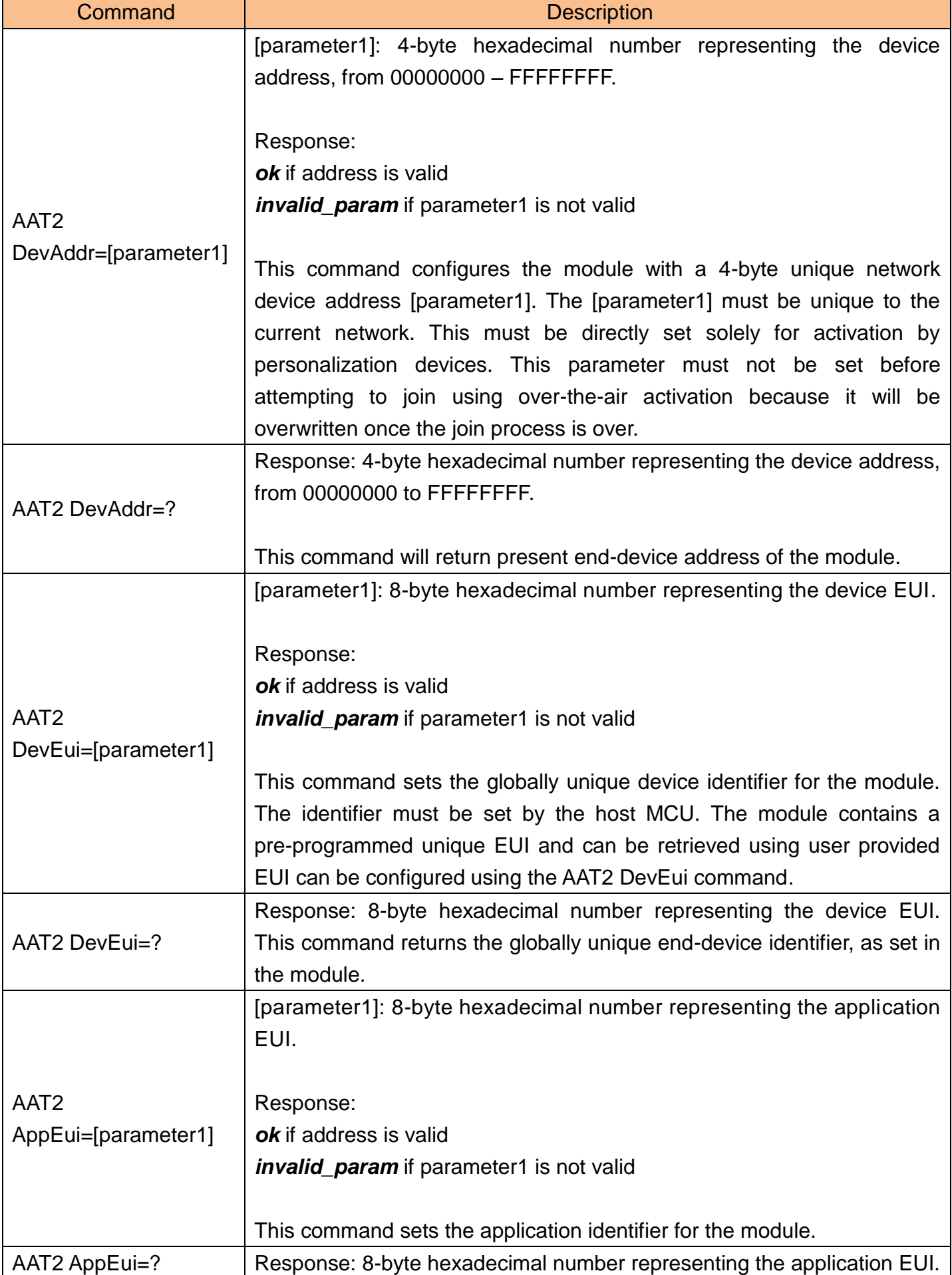

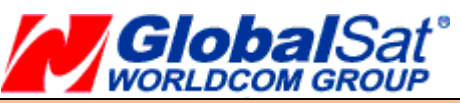

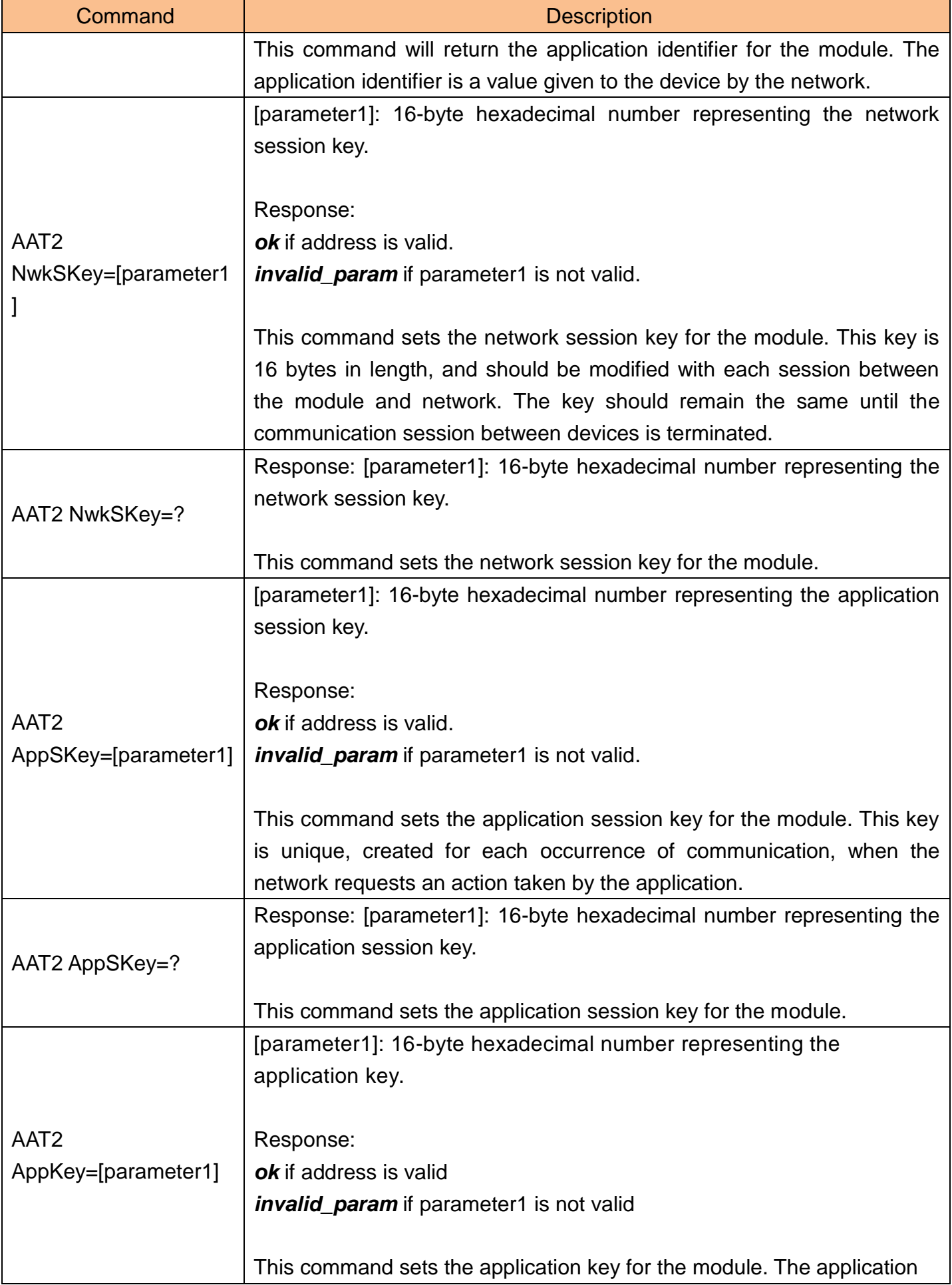

![](_page_8_Picture_0.jpeg)

![](_page_8_Picture_134.jpeg)

![](_page_9_Picture_0.jpeg)

![](_page_9_Picture_146.jpeg)

![](_page_10_Picture_0.jpeg)

![](_page_10_Picture_125.jpeg)